## SAP ABAP table BAPIAPREF {References to application objects for user}

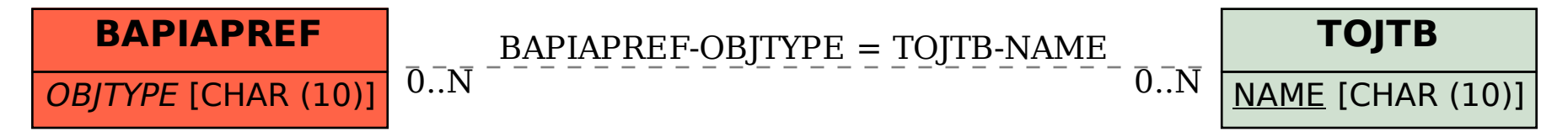